> restart: # Nash-Stackelberg.mw

$$
\begin{bmatrix}\n> a:=9/10; b:=9/10; & a:=\frac{9}{10} & \\
b:=\frac{9}{10} & & 0\n\end{bmatrix}
$$
\n(1)  
\n
$$
\begin{bmatrix}\n1 & 0 \\
1 & 0\n\end{bmatrix}
$$
\n
$$
\begin{bmatrix}\n1 & 0 \\
1 & 0\n\end{bmatrix}
$$
\n(2)  
\n
$$
\begin{bmatrix}\n1 & 0 \\
1 & 0\n\end{bmatrix}
$$
\n(3)  
\n
$$
\begin{bmatrix}\n1 & 1 \\
1 & 0\n\end{bmatrix}
$$
\n(5)  
\n
$$
\begin{bmatrix}\n1 & 0 \\
1 & 0\n\end{bmatrix}
$$
\n(6)  
\n
$$
\begin{bmatrix}\n1 & 0 \\
1 & 0\n\end{bmatrix}
$$
\n(7) 
$$
\begin{bmatrix}\n1 & 0 \\
1 & 0\n\end{bmatrix}
$$
\n(8)  
\n
$$
\begin{bmatrix}\n1 & 0 \\
1 & 0\n\end{bmatrix}
$$
\n(9)  
\n
$$
\begin{bmatrix}\n1 & 0 \\
1 & 0\n\end{bmatrix}
$$
\n(1)  
\n
$$
\begin{bmatrix}\n1 & 0 \\
1 & 0\n\end{bmatrix}
$$
\n(2)  
\n
$$
\begin{bmatrix}\n1 & 0 \\
1 & 0\n\end{bmatrix}
$$
\n(3)  
\n
$$
\begin{bmatrix}\n1 & 0 \\
1 & 0\n\end{bmatrix}
$$
\n(4)  
\n
$$
\begin{bmatrix}\n1 & 0 \\
1 & 0\n\end{bmatrix}
$$
\n(5)  
\n
$$
\begin{bmatrix}\n1 & 0 \\
1 & 0\n\end{bmatrix}
$$
\n(6)  
\n
$$
\begin{bmatrix}\n1 & 0 \\
1 & 0\n\end{bmatrix}
$$
\n(7)  
\n
$$
\begin{bmatrix}\n1 & 0 \\
1 & 0\n\end{bmatrix}
$$
\n(8)  
\n
$$
\begin{bmatrix}\n1 & 0 \\
1 & 0\n\end{bmatrix}
$$
\n(9)  
\n
$$
\begin{bmatrix}\n1 & 0 \\
1 & 0\n\end{bmatrix}
$$
\n(10)  
\n
$$
\begin{bmatrix}\n1 & 0 \\
1 & 0\n\end{bmatrix}
$$
\n(11)

O **value(T[1,2](u,v));**

Page 1 of 10

$$
15 e^{-\frac{1}{30}u} u \tag{12}
$$

O **T[1,3]:=unapply('s[1]'\*Int(Int('b\*(y-v)\*g(y)\*f(x)',y=v..'B'),x= 0..u),u,v);**

$$
T_{1,3} := (u, v) \to s_1 \left( \int_0^u \int_v^B b(y - v) g(y) f(x) \, dy \, dx \right)
$$
 (13)

 $\geq$ **value(T[1,3](u,v));**

 $\geq$ 

$$
270 e^{-\frac{1}{20}v} + \frac{2835}{2} e^{-\frac{1}{18}u - \frac{1}{20}v} + \frac{45}{2} e^{-\frac{1}{18}u - \frac{1}{20}v} u - \frac{3375}{2} e^{-\frac{1}{20}v - \frac{1}{30}u}
$$
(14)

O **T[1,4]:=unapply('s[1]'\*Int(Int('(u-x)\*g(y)\*f(x)',y='B.. infinity'),x=0..u),u,v);**

$$
T_{1,4} := (u, v) \to s_1 \left( \int_0^u \int_B^\infty (u - x) g(y) f(x) \, dy \, dx \right)
$$
 (15)

value (T[1,4](u,v));  
\n
$$
-\frac{45}{2}e^{-\frac{1}{18}u-\frac{1}{20}v}u-\frac{2025}{2}e^{-\frac{1}{18}u-\frac{1}{20}v}+\frac{2025}{2}e^{-\frac{1}{20}v-\frac{1}{30}u}
$$
\n(16)

> **T[1,5]:** = 
$$
(u,v)
$$
 ->  $-c[1]^*u$ ;  
\n
$$
T_{1,5} := (u,v) \rightarrow -c_1 u
$$
\n(17)

> J[1]:=unapply(add(value(T[1,i](u,v)), i=1..5), u,v);  
\n
$$
J_1 := (u, v) \rightarrow 450 - 450 e^{-\frac{1}{30}u} + 270 e^{-\frac{1}{20}v} + 405 e^{-\frac{1}{18}u - \frac{1}{20}v} - 675 e^{-\frac{1}{20}v - \frac{1}{30}u} - 8 u
$$
\n(18)

O **J[1](u,v); (19)**  $450 - 450 e$  $-\frac{1}{30}u$ <br>+ 270 e  $-\frac{1}{20}v$  + 405 e  $-\frac{1}{18} u - \frac{1}{20} v$ <br>
- 675 e  $-\frac{1}{20}v-\frac{1}{30}u$ <br>-8 *u* 

$$
\sum \text{J[1,u]} := \text{diff(J[1](u,v),u)};
$$
  

$$
J_{1,u} := 15 e^{-\frac{1}{30}u} - \frac{45}{2} e^{-\frac{1}{18}u - \frac{1}{20}v} + \frac{45}{2} e^{-\frac{1}{20}v - \frac{1}{30}u} - 8
$$
 (20)

$$
\begin{aligned}\n &\Rightarrow \# \text{ J[2]} \\
 &\Rightarrow \text{T[2,1]:=unapply('s[2]'*Int('y*g(y)',y=0..v),u,v)}; \\
 &\qquad T_{2,1} := (u,v) \rightarrow s_2 \left( \int_0^v y g(y) \, dy \right) \\
 &\Rightarrow \text{value(T[2,1](u,v));} \\
 &\qquad \qquad 180 - 180 \, e^{-\frac{1}{20}v} - 9 \, e^{-\frac{1}{20}v} \\
 &\qquad \qquad \text{m12, 21: unappalz(t,f[2]);\n \end{aligned}\n \tag{22}
$$

 $\geq$  $\texttt{rs[2]'*v*Int('g(y)',y=v..infinity),u,v)};$ 

$$
T_{2, 2} := (u, v) \rightarrow s_2 v \left( \int_v^{\infty} g(y) dy \right)
$$
\n
$$
\Rightarrow \text{ value (T[2, 2](u, v)) };
$$
\n
$$
9 e^{-\frac{1}{20} v}
$$
\n(24)

O **T[2,3]:=unapply('s[2]'\*Int(Int('a\*(x-u)\*f(x)\*g(y)',x=u..'A'),y= 0..v),u,v);**

$$
T_{2,3} := (u, v) \to s_2 \left( \int_0^v \int_u^A a(-u+x) f(x) g(y) dx dy \right)
$$
 (25)

$$
\frac{\text{value}(\text{r[2,3](u,v))}}{243 \text{ e}^{-\frac{1}{30}u} + \frac{85293}{49} \text{ e}^{-\frac{1}{27}v - \frac{1}{30}u} - \frac{243}{7} \text{ e}^{-\frac{1}{27}v - \frac{1}{30}u}v - \frac{97200}{49} \text{ e}^{-\frac{1}{20}v - \frac{1}{30}u}
$$
(26)

O **T[2,4]:=unapply('s[2]'\*Int(Int('(v-y)\*f(x)\*g(y)',x='A.. infinity'),y=0..v),u,v);**

$$
T_{2,4} := (u, v) \to s_2 \left( \int_0^v \int_A^\infty (v - y) f(x) g(y) \, dx \, dy \right)
$$
 (27)

> value(T[2,4](u,v));  
\n
$$
\frac{243}{7}e^{-\frac{1}{27}v-\frac{1}{30}u}v-\frac{131220}{49}e^{-\frac{1}{27}v-\frac{1}{30}u}+\frac{131220}{49}e^{-\frac{1}{20}v-\frac{1}{30}u}
$$
\n(28)

> **T[2,5]:=(u,v)->-c[2]\*v;**  
\n
$$
T_{2,5}:=(u,v)\rightarrow -c_2v
$$
\n(29)

> J[2]:=unapply(add(value(T[2,i](u,v)),i=1..5),u,v);  
\n
$$
J_2 := (u,v) \rightarrow 180 - 180 e^{-\frac{1}{20}v} + 243 e^{-\frac{1}{30}u} - \frac{6561}{7} e^{-\frac{1}{27}v - \frac{1}{30}u} + \frac{4860}{7} e^{-\frac{1}{20}v - \frac{1}{30}u}
$$
\n
$$
-5v
$$
\n(30)

$$
\frac{1}{2} \times \mathbf{J} \left[ 2 \right] (u, v);
$$
  
180 - 180 e<sup>- $\frac{1}{20}$  v  $\frac{1}{243}$  e<sup>- $\frac{1}{30}$  u  $\frac{6561}{7}$  e<sup>- $\frac{1}{27}$  v <sup>- $\frac{1}{30}$  u  $\frac{4860}{7}$  e<sup>- $\frac{1}{20}$  v <sup>- $\frac{1}{30}$  u  $\frac{1}{-5}$  v (31)</sup></sup></sup></sup></sup></sup>

> J[2,v]:=diff(J[2](u,v),v);  
\n
$$
J_{2,v}:=9e^{-\frac{1}{20}v} + \frac{243}{7}e^{-\frac{1}{27}v-\frac{1}{30}u} - \frac{243}{7}e^{-\frac{1}{20}v-\frac{1}{30}u} - 5
$$
\n(32)

> with(plots):

O **implicitplot3d(J[2,v],u=0..50,v=0..50,z=-40..140,shading=none);**

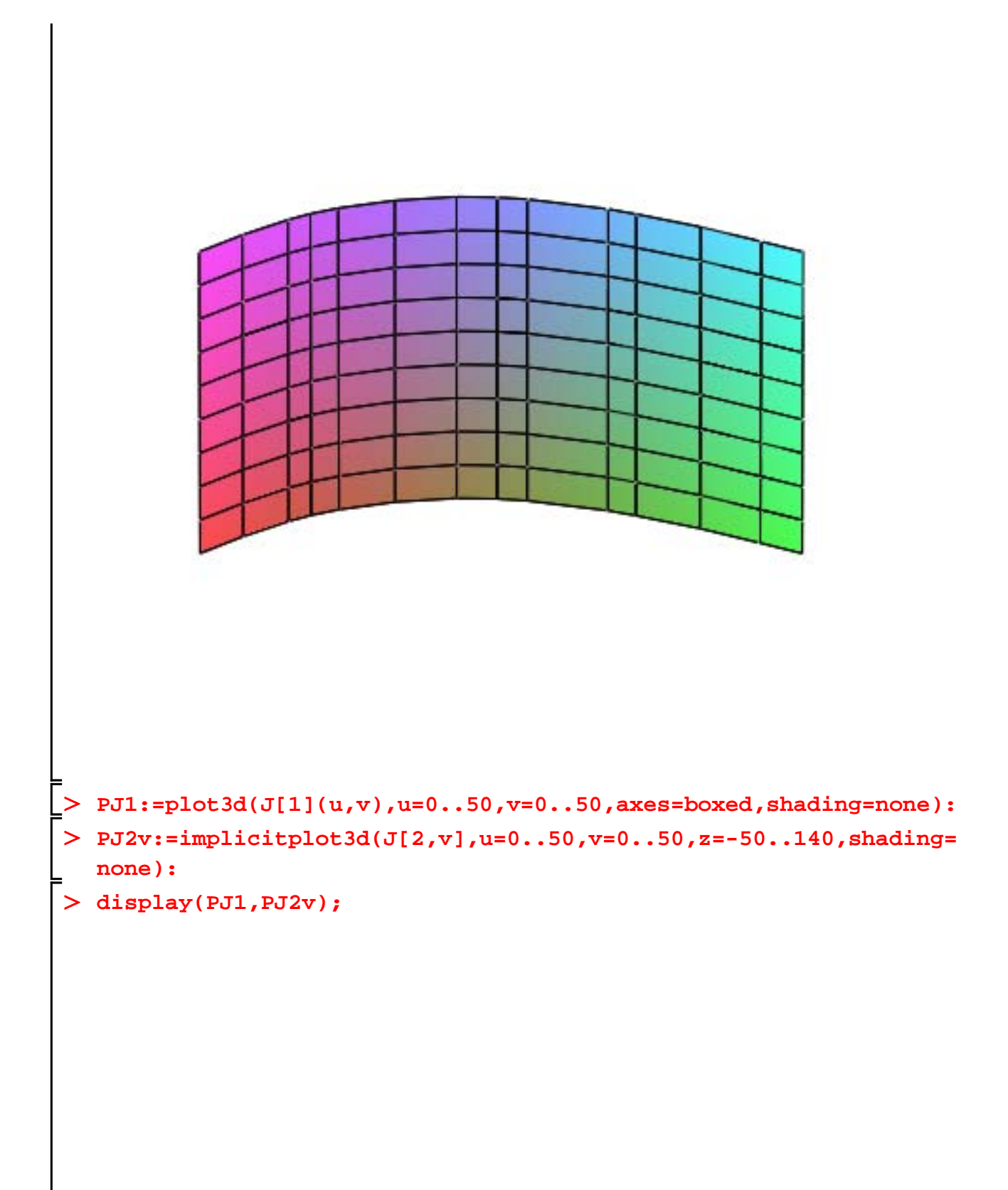

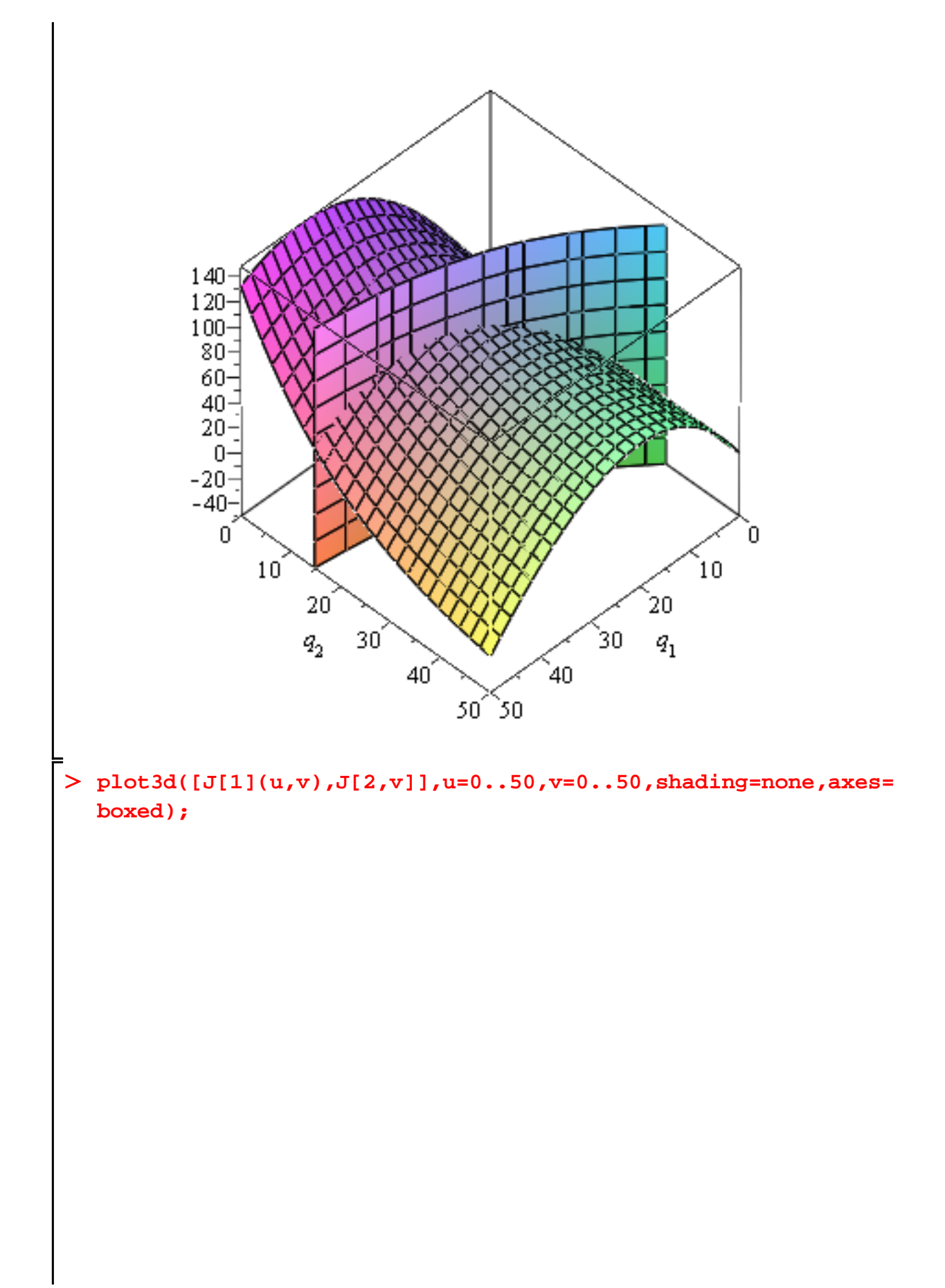

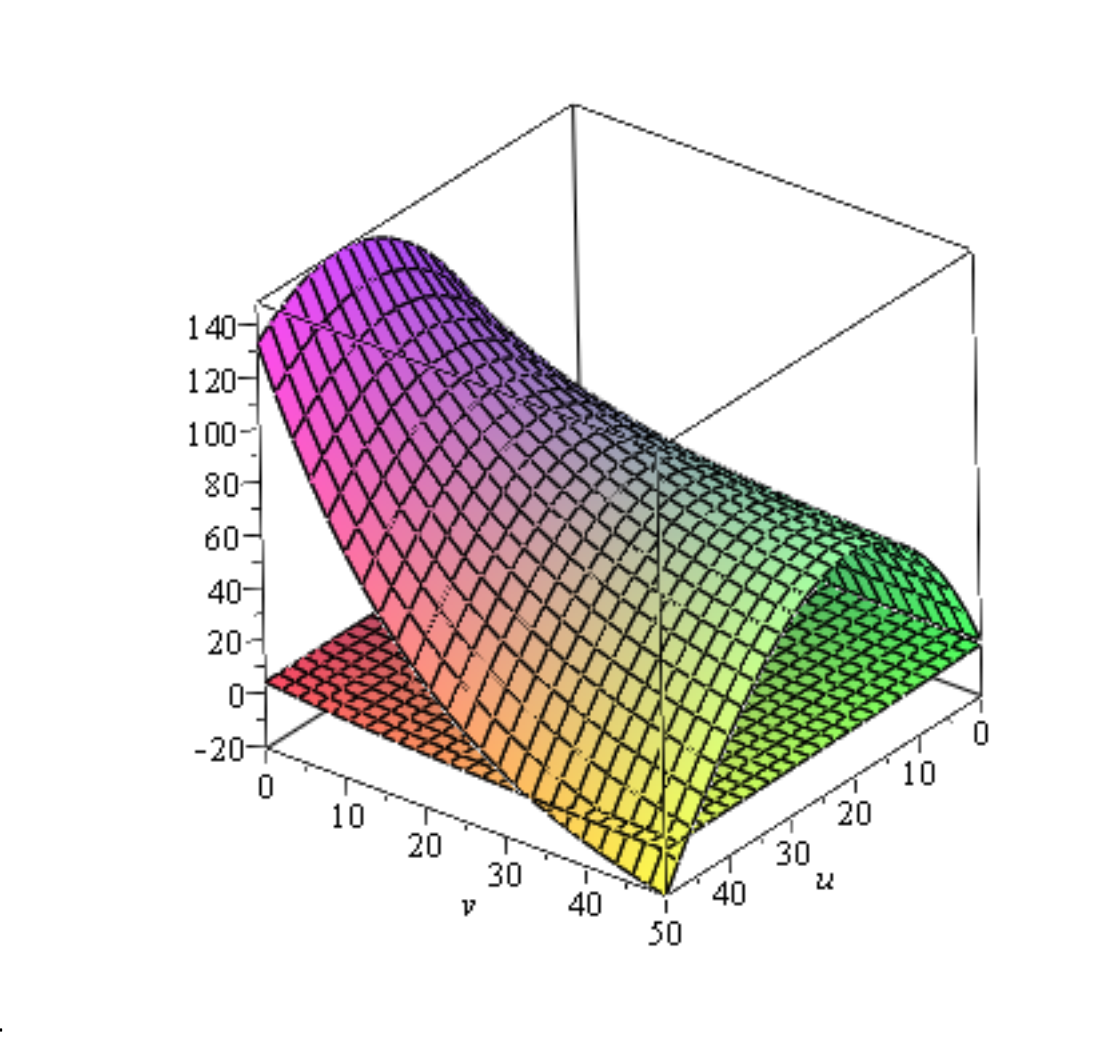

- O **CPJ[1]:=contourplot(J[1](u,v),u=0..50,v=0..50,contours=[66,72, 78,84.3586778,90,96],thickness=2,color=black):**
- O **IPJ[1,u]:=implicitplot(J[1,u],u=0..50,v=0..50,color=red, thickness=2,color=black):**
- O **IPJ[2,v]:=implicitplot(J[2,v],u=0..50,v=0..50,color=blue, thickness=2,linestyle=dash,color=black):**
- O **display([IPJ[1,u],IPJ[2,v]]);**

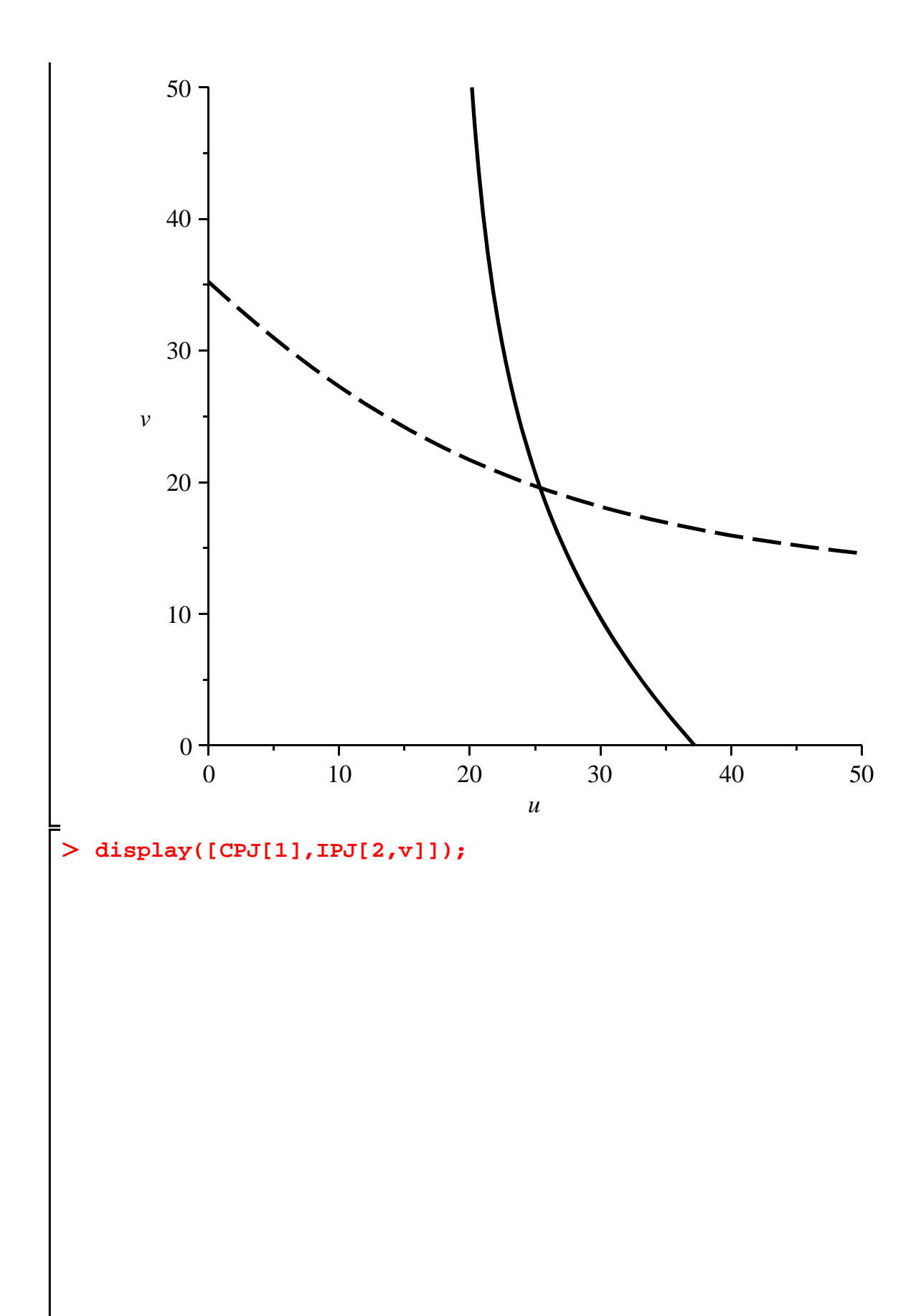

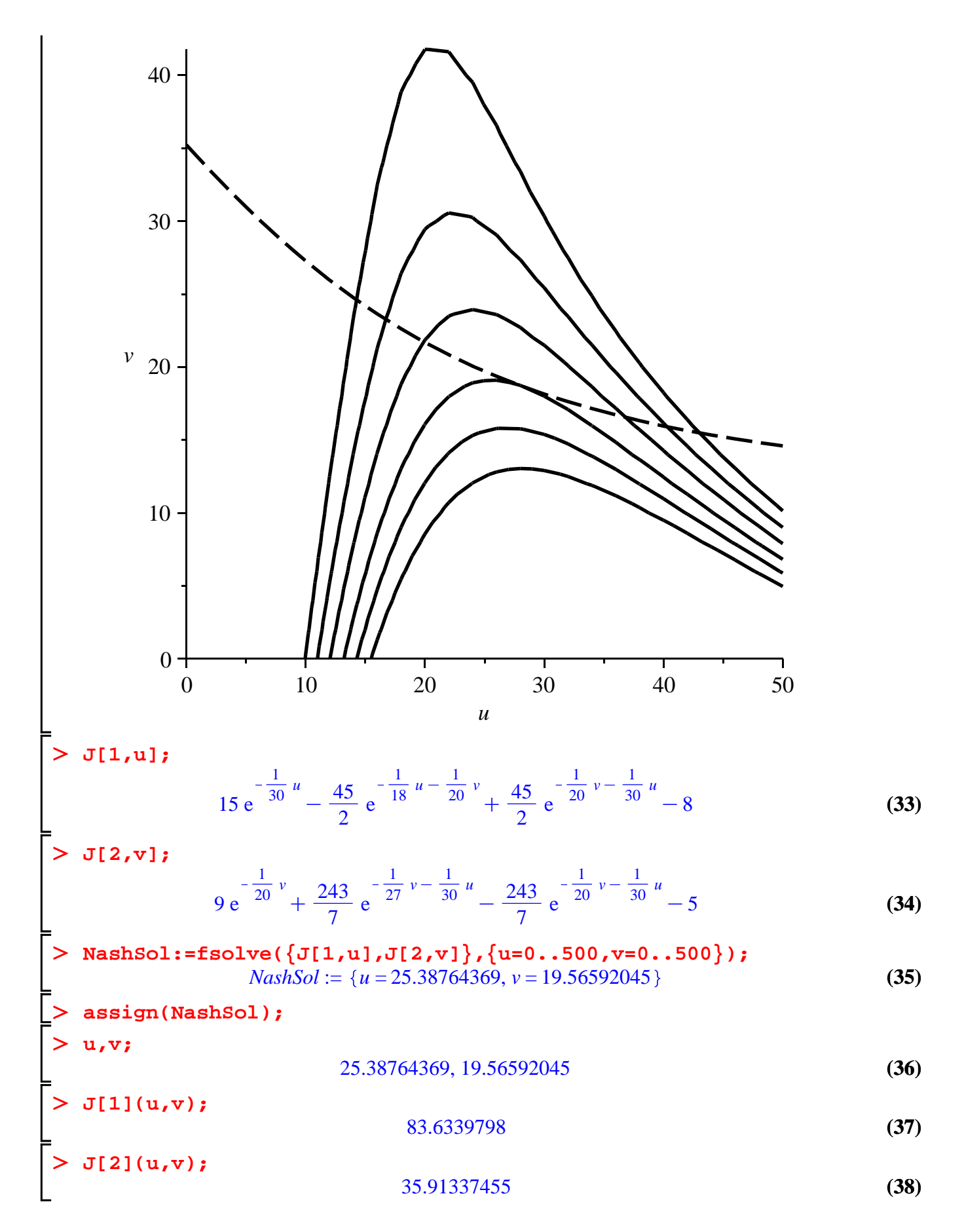

Page 8 of 10

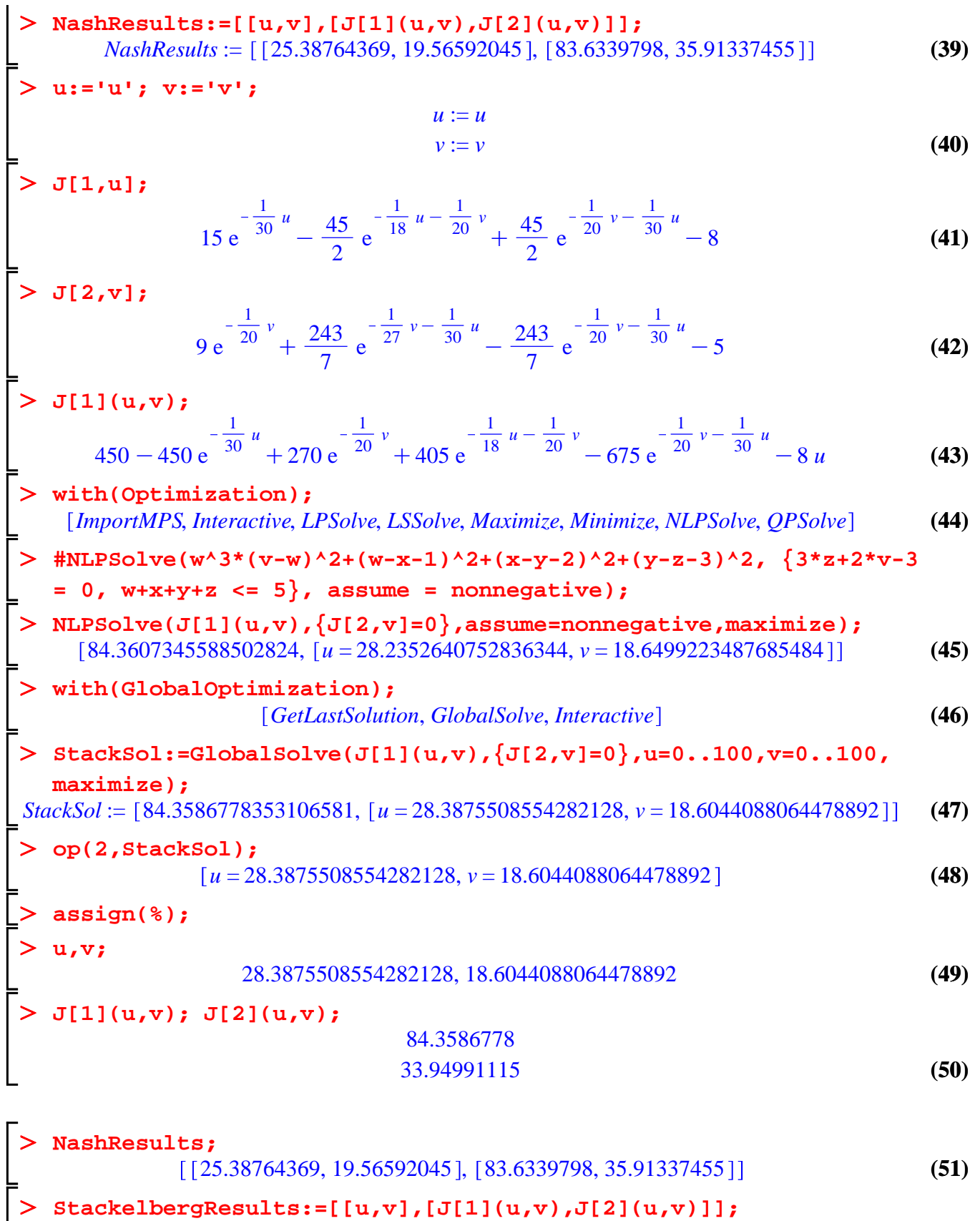

**(52)** *StackelbergResults* := [[28.3875508554282128, 18.6044088064478892], [84.3586778, 33.94991115